## SW1050 Release Process Map

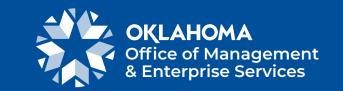

Revised: Feb. 14, 2023

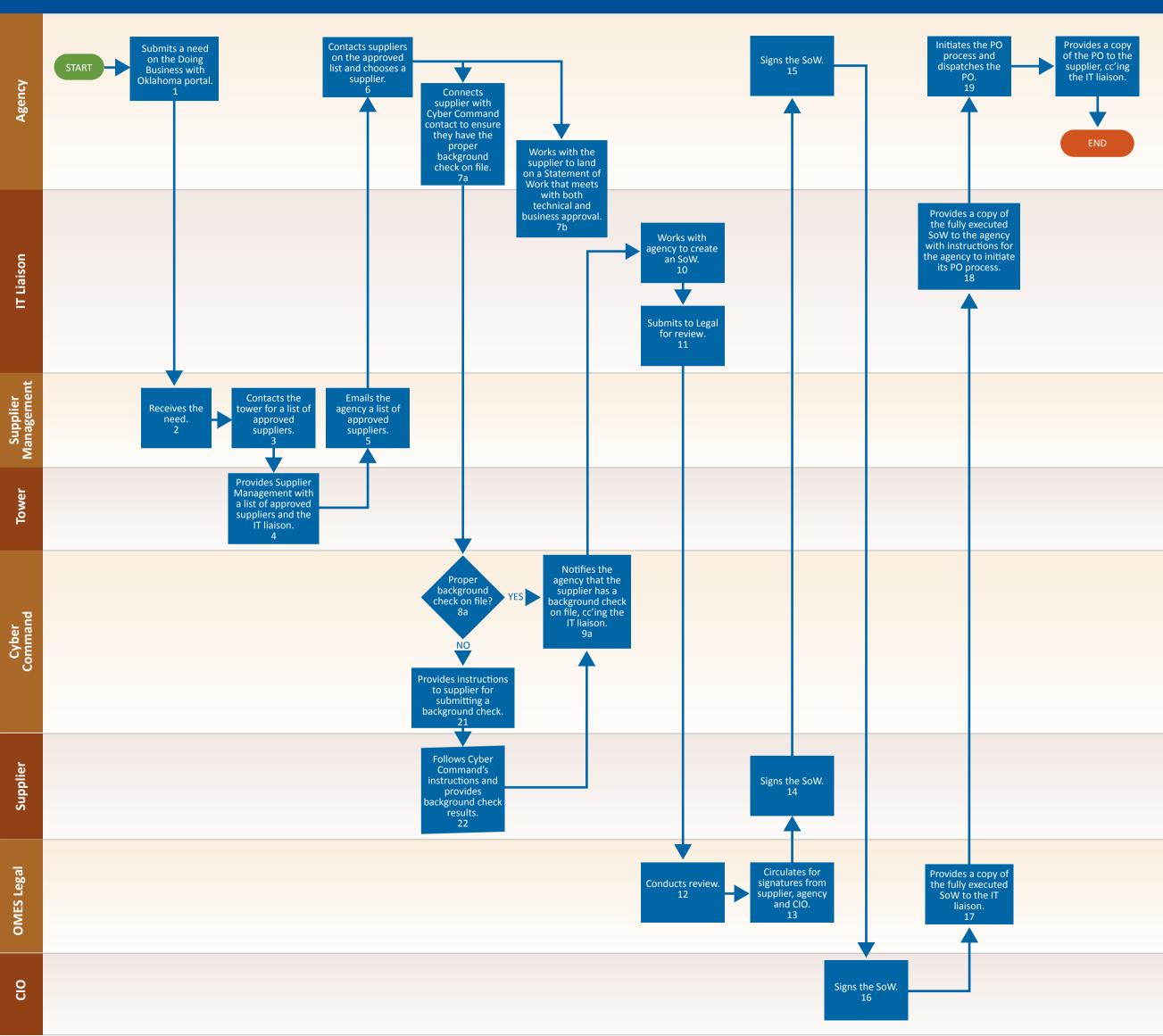